**AutoCAD Crack Download [Latest 2022]**

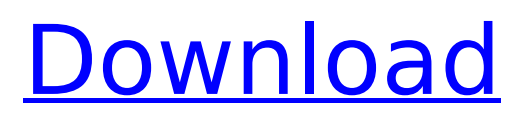

## **AutoCAD Crack+**

The first users were engineers in the transportation, architecture, landscape architecture and construction industries. However, AutoCAD Cracked Version was initially developed with the intent of moving CAD into a wider variety of applications, including graphic design, presentation and entertainment media, and the fields of architecture, engineering and construction. Many users, especially those in the fields of education and healthcare, also use AutoCAD Cracked Version as a teaching and learning tool. Typical applications of AutoCAD Full Crack include architectural design and development, technical documentation, mechanical design, architectural visualization, fabrication, maintenance and repair, engineering drawings, mechanical and machine design, landscape architecture, structural analysis, geospatial and CAD-based GIS. However, AutoCAD is also used in many other fields as well. AutoCAD helps users to create, manage and share 2D and 3D CAD designs. One-half of the application's name, Auto, stands for "automate." AutoCAD connects to other applications, saving time and producing more accurate designs. At the heart of AutoCAD is a native database that stores all of the design data, along with the 3D model and any drawings created with AutoCAD. A typical AutoCAD database is 150MB to 3GB in size. AutoCAD also uses a CAD file format, DWG or DXF, to store and exchange design data. AutoCAD DWG is the standard format for drawings in the construction, mechanical and engineering fields. AutoCAD DXF is the standard for architectural and drafting drawings. AutoCAD is often used by workers in these fields, rather than CAD experts who are paid to use the application. In this context, the term "AutoCAD" is used to describe any version of the application that is capable of handling DWG or DXF files. AutoCAD software is composed of three major components: the AutoCAD application (docking), the AutoCAD Extension Manager (AEM) utility, and the AutoCAD database. The first AutoCAD was only available for microcomputers with internal graphics controllers. The number of users did not justify the cost of licensing the application for a specific market. As a result, Autodesk made AutoCAD available for use on mainframe computers and minicomputers. AutoCAD was originally developed by Larry Wisoff, Steve Elias, and Bill McKinnon. The first iteration of AutoCAD, released

## **AutoCAD With License Code Download [Latest] 2022**

Related software AutoCAD Crack Free Download's predecessor, ACIS, was popular for use in architectural and engineering design projects. Today, architectural 3D modelling is more popular. Like its successor, AutoCAD contains features such as intelligent commands, parametric views, and linked files. However, some of AutoCAD's features in modern architecture such as Auto Layout (which guides the drawing in a 2D format, like an origami model), dynamic views and the ability to create complex views with the Quick View command are superior to similar capabilities in AutoCAD Architecture. AutoCAD LT also supports parametric views, and uses the same library as AutoCAD. Unlike AutoCAD LT, though, parametric views are available only to non-tiled viewers and cannot be linked to other files. For 3D visualization and drafting, CAE professionals have either AutoCAD Architecture or AutoCAD MEP as their workhorse tools. Computer-aided design Autodesk is one of the major CAD software provider, with an extensive portfolio of software for design. It is a product of the Autodesk organization. AutoCAD is the flagship product. AutoCAD 2019, AutoCAD LT, AutoCAD Architecture and AutoCAD MEP are Autodesk's proprietary products. The core AutoCAD functionality is quite similar to ArchiCAD, but AutoCAD is more popular than ArchiCAD. Also, AutoCAD is more widely used for large scale design. See also List of CAD editors and drawing editors Comparison of CAD editors for AutoCAD Comparison of CAD editors for AutoCAD LT Comparison of CAD editors for AutoCAD Architecture Comparison of CAD editors for AutoCAD MEP List of 3D modeling software References Further reading External links AutoCAD Category:Computer-aided design software Category:Parametric design Category:Windows-only software Category:3D graphics software Category:Windows graphics-related software Category:Windows multimedia software Category:Software using the BSD license\*]{}, Math. Scand. [\*\*77\*\*]{} (1995), no. 2, 237–246. P.

Semmes, [\*Nonlinear potential theory on metric spaces\*]{}, Astérisque [\*\*256\*\*]{}, Soc. Math. de France, 1998. ca3bfb1094

## **AutoCAD Crack [Updated] 2022**

Open Autocad. Browse to App\_Data\Game\Engine\_Data folder. Drag and drop the keygen file to Autocad and save it as autocad.gbf (or autocad game.gbf if you want to use gfx that show in game) From my experience keygen doesnt work on my edition (C:\Program Files\Autodesk\Autocad LT 2013\acad.exe) i have to use acad game.gbf in order to install the content. Effect of rate and amount of feeding on the nutritional content of the diet of broilers on different altitudes. The experiment was conducted to assess the effectiveness of feeding rate and amount in improving the growth performance and nutrient intake of broilers on different altitudes. In this study, the birds were raised for 70 days at four altitudes (1450, 1550, 1650 and 1750 m). The experimental diet consisted of corn-wheat mixture and soya bean meal as main ingredients. There was no significant difference between the growth performance of the experimental broilers on different altitudes (P>0.05). The feed intake of the experimental broilers showed a decreasing trend from the beginning to the end of the experiment (P0.05). The experimental broilers had significantly higher nutrient intakes in all the studied variables (P0.05) and the lowest DM intake was at the lowest altitude. In conclusion, the studied factors of rate and amount of feeding can improve the nutrient intake, but do not have any significant effect on the weight gain, feed conversion and nutrient intake. The growth rate is not affected by the increase in the altitudes of the broiler farm./\* \* Copyright 2015 Freescale Semiconductor, Inc. \* \* SPDX-License-Identifier: GPL-2.0+ \*/ #ifndef H #define H /\* \* NXP LPC3xxx \*/ #ifdef cplusplus extern "C" { #endif #define CONFIG LPC32XX #define CONFIG\_MACH\_TYPE MACH\_TYPE\_LPC32XX #

## **What's New In?**

AutoTrim: Reduce errors when precision cutting is required. Automatically adjust trim and hole sizes based on your drawing. (video: 0:36 min.) Dimensions: Model on a 3D drawing. Add a dimension to any two-dimensional line in the drawing or to a box. (video: 0:53 min.) Drawing Styles: Define and share custom drawing styles. Quickly assign styles to entities and manage multiple styles in the Styles Manager. (video: 1:00 min.) Connectors and Databases: Make it easy to work with entities on other drawings. Open links or use attributes, drawing styles, and other attributes as validators. (video: 0:47 min.) Glazing Options: Change the transparency of glazing objects and surfaces in the DesignCenter. (video: 1:03 min.) Imagelayer: Optimize your use of resources on your computer and network. Reduce file size and create smaller file versions to reduce network traffic and save storage on your computer. (video: 0:37 min.) ImagePath: Automatically include related images in a PDF or PowerPoint presentation. In a PDF, add related images to a document in a single step. In PowerPoint, quickly create slides with an entire presentation of related images. (video: 0:49 min.) Inline: Work with entities, shapes, and annotations in a model space. Work with related entities and entities in a drawing view. (video: 0:58 min.) Layers: Create and manage multiple layers of drawings. Preview the selected layer and all layers in a drawing. (video: 1:11 min.) Layout Assistant: Smartly place models on your drawings. Use the Layout Assistant to quickly place 3D models in your drawing. (video: 0:47 min.) Outliner: Create a complete, structured outline of your model. Use a structure, directly from the DesignCenter, to create a new model or insert an entity into an existing model. (video: 0:52 min.) Patterns: Fill an area with an image or pattern by using the FillPattern command. (video: 0:36 min.) Picture: Adjust the appearance and placement of pictures and other image files